## a debugging manifesto

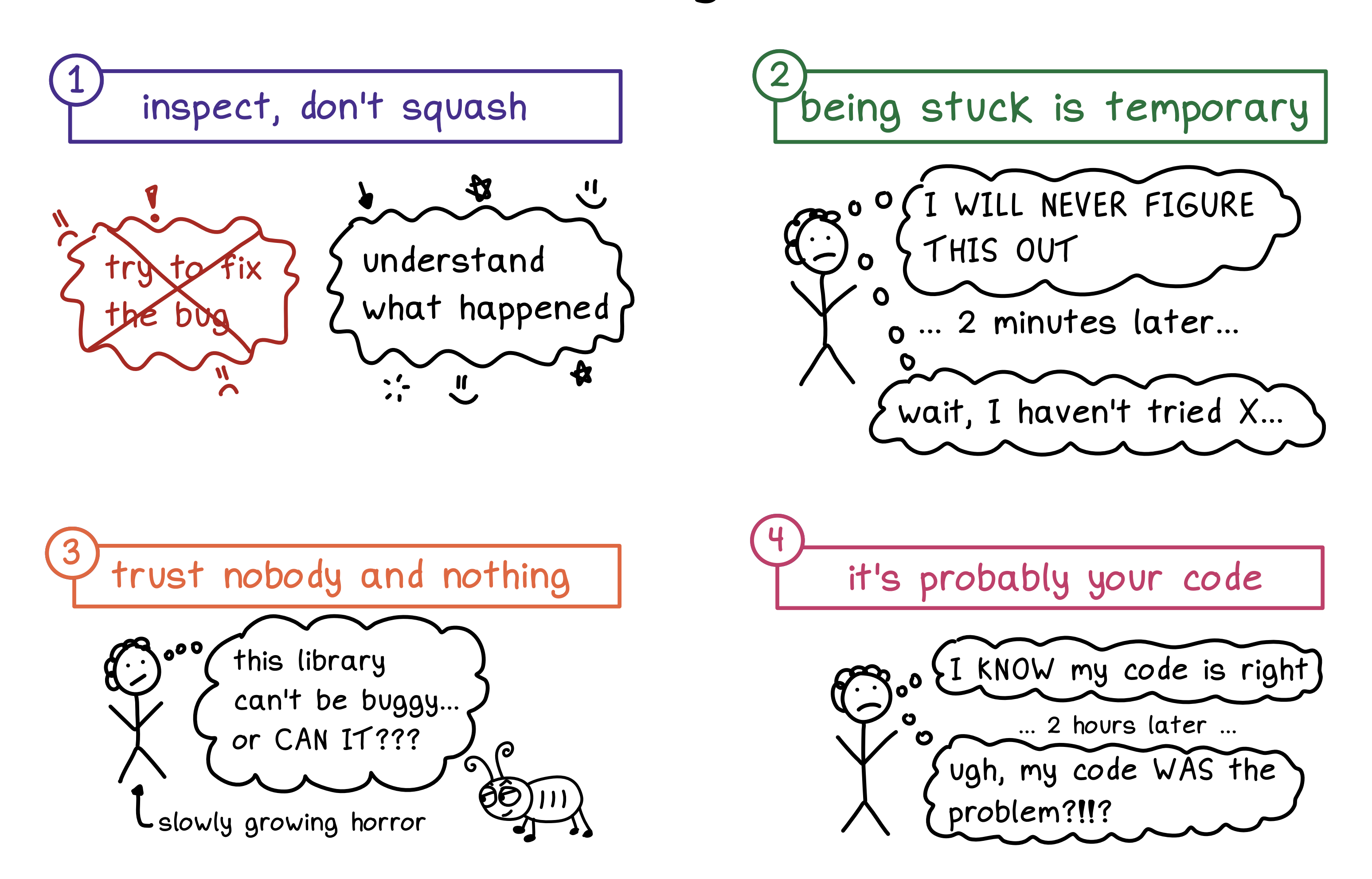

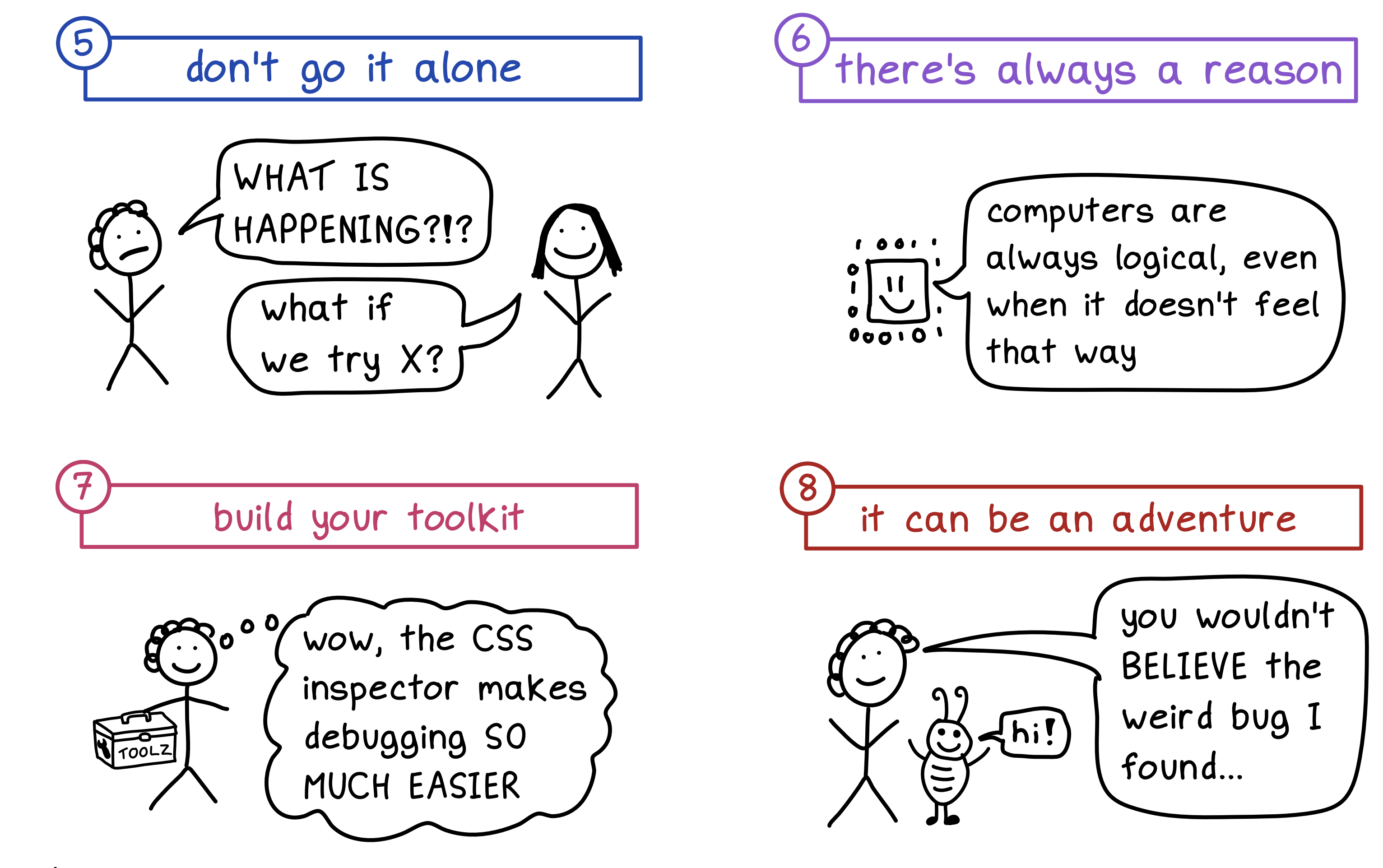

@bork *@omarieclaire* 

**more like this at** https://wizardzines.com